## Submitting learning via Purple Mash

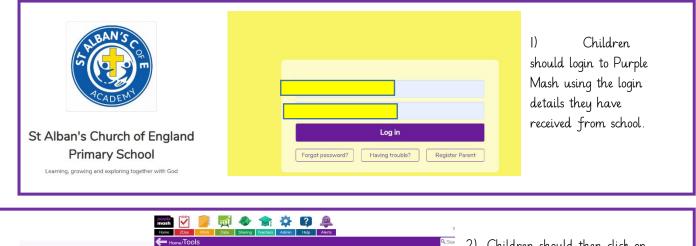

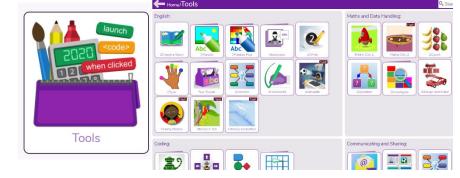

2) Children should then click on tools where a range of tools will be displayed: these can they be used to create, complete and share learning with children's teachers.

2Publish for example gives children a range of options to publish their learning.

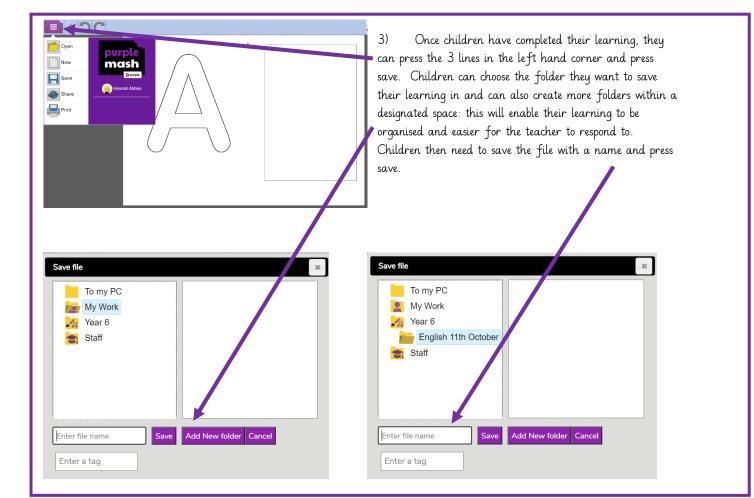

|                                                                                                    | 🖹 Open 🍿 Delete 🖋 Rename 🔊 Move 🏠 Upload 🗳 Tag | 🔾 Set 2Do 💋 Mark 🖹 Report 📑 Print |
|----------------------------------------------------------------------------------------------------|------------------------------------------------|-----------------------------------|
| My Work<br>This folder has no subfolders<br>Pupils<br>Group<br>School<br>This folder has no subfolders<br>Staff |                                                | This folder is empty              |

4) Children can access all of the work they have saved via the "work" tab on the top of their page.
After clicking on the work tab, children can select the folder where they have saved their work and will be able to view marking and feedback from their teacher here too.

| Image: Comparison of the provided and the provided and the | 5) If children choose to complete their<br>learning on Microsoft Word or Microsoft<br>Publisher, that is absolutely fine and<br>Purple Mash give them the opportunity to<br>upload their documents using the upload<br>button within the "work" tab. |
|----------------------------------------------------------------------------------------------------|----------------------------------------------------------------------------------------------------|
|----------------------------------------------------------------------------------------------------|----------------------------------------------------------------------------------------------------|